### **4. LES MOULINS'**

Il n'est pas nécessaire de rappeler l'importance capitale qu'avait le pain dans la nourriture de nos ancêtres et donc celle de la farine produite par les meuniers dans une multitude de moulins implantés sur les ruisseaux.

A Cognac un petit ruisseau a rempli un véritable rôle nourricier. Appelé « Las Voridas » jusqu'au milieu du XVIII<sup>C</sup> siècle, le ruisseau « Les Râches » a alimenté 4 moulins à céréales. de l'amont vers l'aval : Les Monges, Guillaumerie, Faugeron et Aubepeyre.

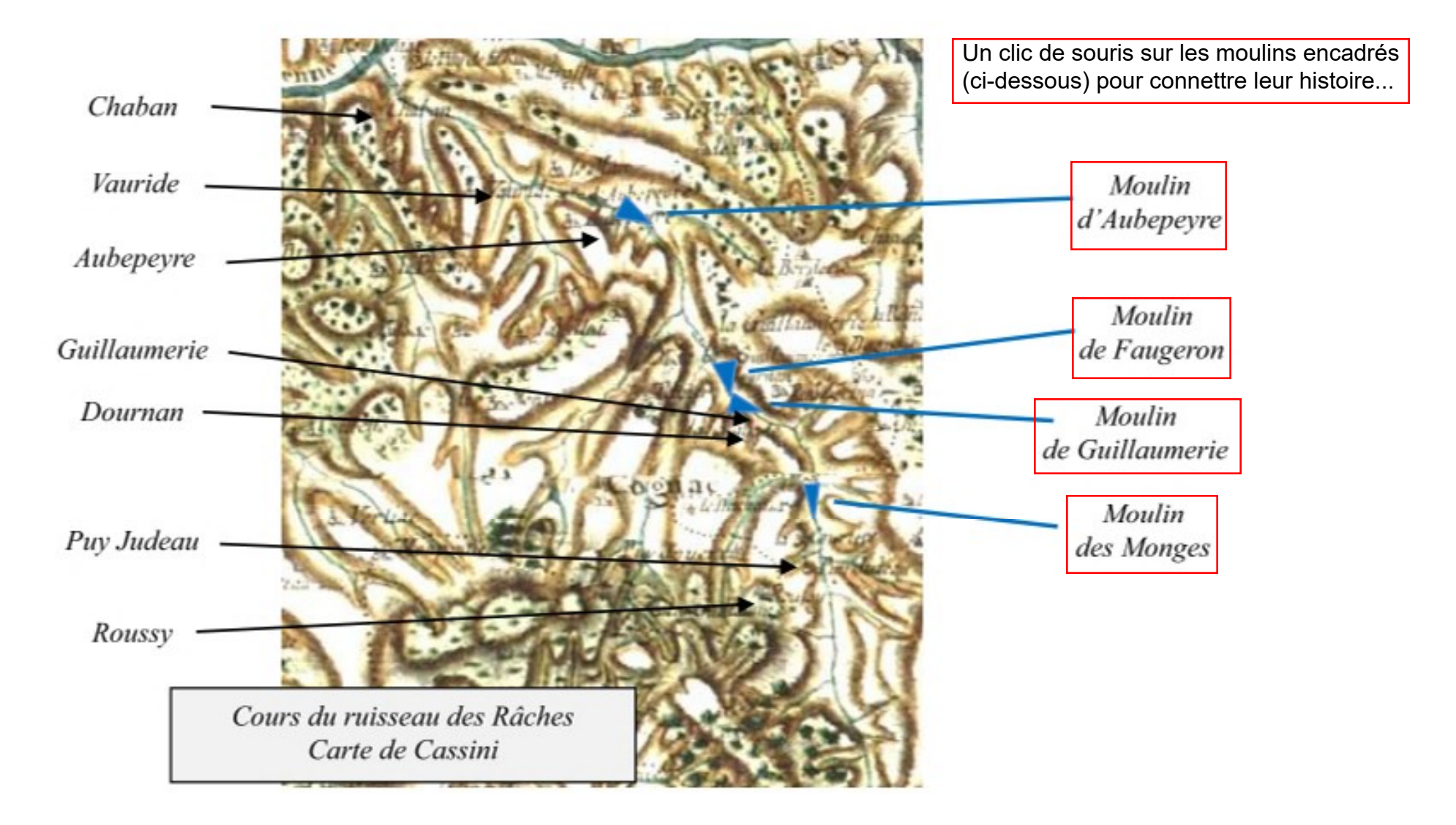

## **MOULIN D'AUBEPEYRE**

Situé dans la seigneurie de Cognac, il est donné à bail le 10 mars 1775 par Gay de Nexon à Léonard Baroulaud, également meunier du moulin « dit de Cognac », pour 300 livres et 15 setiers de seigle. En 1782 il est exploité par Jean Javelaud.

Le 7 août 1806 paraît l'annonce suivante : A vendre moulin d'Aubepeyre, maison, grange, jardin, pré pacage, le meunier est chargé des réparations ; puis le 31 juillet 1810 : A vendre moulin à deux meules emplacement pour pressoir à huile, s'adresser Gay de Nexon.

Vers 1820 il est acheté par Martial Javelaud, fils de Jean, qui l'exploite jusqu'en 1840 environ ; son fils lui succède une dizaine d'années jusqu'à l'achat effectué par François Labrousse. Le moulin reste dans la famille Labrousse par Jean, un autre François, Lucien et Simon jusqu'à la cessation de son activité vers 1910.

## **MOULIN DE GUILLAUMERIE**

En 1759 le moulin appartient également au sieur de Verdilhac qui l'a acquis de la maison de Rochechouart. La chaussée de l'étang long de 63 toises (123 m) est située à 1636 m en aval de celle des Monges ; elle est haute et large de 4,90 m.

Le 27 mars 1774 Marie Romanet, veuve De Verdilhac, le donne à bail à Jacques La Marche pour 60 livres et 20 setiers de seigle.

En 1813 le moulin appartient à Clément Richemont et l'étang à Jean Malet. Ils sont achetés vers 1820 par Joseph Pérucaud père qui exploite déjà le moulin « dit de Cognac », situé sur la commune de St-Martin-de-Jussac, au confluent du ruisseau de la Plagne et de la Vienne et appartenant à Gay de Nexon.

A son décès en 1838, le moulin passe à son fils également prénommé Joseph qui meurt en 1855. Il est alors acheté par Jean Jallageas qui le transmet vers 1872à son fils Pierre qui décède en 1878. Sa sœur Marquerite le fait alors entrer dans la famille Moreau en tant qu'épouse de Léonard. Leur fils François prend la succession en 1902, puis son frère Léonard quelques années plus tard.

Pendant la Grande Guerre, le conseil municipal s'est alarmé, le 28 août 1915, de la mobilisation du meunier entraînant sa fermeture. Considérant que le moulin de Guillaumerie est indispensable pour moudre les grains de la commune ; que la fermeture occasionne une gêne générale pour toute la commune et les communes voisines. Et que par suite de la mobilisation, il y a pénurie d'hommes et qu'il est presque impossible aux femmes et aux enfants de se rendre aux moulins les plus proches, Dintras et Labrousse, à 6 et 8 km.

Le Conseil prie M. le Préfet d'intervenir pour la mise en sursis de l'auxiliaire Moreau Léonard, propriétaire du moulin, lequel ne peut, en son absence, assurer le fonctionnement de son moulin à cylindres, étant veuf avec un enfant de six ans.

Le moulin continue son activité après la seconde guerre mondiale, pendant laquelle il a exercé une activité primordiale pour la population locale.

# **MOULIN DE FAUGERON**

Il était situé immédiatement en dessous du précédent dans la seigneurie de Cognac.

Même si nous n'en avons pas une description précise, il paraît plus important. L'étang est plus long et grâce aux 2 meules dont il est équipé il doit produire plus de farine, ce qui induit une redevance nettement plus élevée.

Le 10 octobre 1769 Alexandre François du Bessy, fermier judiciaire de la seigneurie de Cognac, habitant au château de Cognac, donne en sous ferme pour un ou deux ans à François Vauzelle le moulin à une meule à seigle, une meule petite à broyer le mil pour 200 livres et 6 chapons.

Le 7 janvier 1775 Gay de Nexon donne à bail à Jean Thabareau le moulin de Fougeron pour 200 livres.

En 1813 le moulin et l'étang ne figurent plus sur le plan cadastral. A-t-il été détruit pendant la Révolution ou par un évènement climatique intense ou simplement abandonné par son propriétaire alors en difficulté financière ?

#### **MOULIN DES MONGES**<sup>1</sup>

Egalement appelé de la Courrière ou d'Erin il était situé au niveau de la route actuelle allant des Baschauds à La Vergne. Appartenant à l'abbaye féminine Sainte-Marie-de-la-Règle de Limoges, il a pendant plusieurs siècles, la première mention remonte à 1478, été un élément prépondérant du prieuré d'Erin fondé au XII<sup>e</sup> siècle sur la paroisse de Cognac.

En 1759 l'étang était long de 156 toises (304 m), la chaussée haute de 5,85 m, longue de 54,90 m et large de 4,20 à 4,90 m. Le moulin mesurait 9,80 m sur 8,20 m. Il y avait un jardin et un pacage sous la chaussée entre les 2 branches du ruisseau qui se réunissaient à 50 toises au dessous.

Le 31 mars 1627, l'abbesse Jeanne de Verthamont expose au siège du présidial qu'elle possède le moulin d'Ayrin où beaucoup de gens ont l'obligation d'aller moudre, où elle est empêchée de jouir des revenus par Pascal Savary qui prétexte une afferme perpétuelle du 9 décembre 1619 à lui faite par la précédente abbesse avec 17 setiers de cens, le moulin en vaut 40 setiers, en 1478 il était affermé 25 setiers de seigle revenant à plus de 50 maintenant. Demande que le bail soit cassé.

En 1729 le moulin est tenu par Léonard Raymon comme en témoigne le baptême du moulin des dames de la Règle : Le 5<sup>e</sup> juin 1729 est née et baptisée le 6<sup>e</sup> du même mois Catherine Raymon fille naturelle et légitime à Léonard Raymon et Françoise Roulau son épouse. Le 12 février 1732 la sœur aînée également prénommée Catherine se marie avec Jean Texier dit Marmissaud, fils de Jean Texier meunier au moulin de Guillaumerie.

Le 28 octobre 1733 le moulin est affermé à Léonard Montégut pour 60 livres annuellement pendant 5 ans, puis le 12 décembre 1738 à Pierre Montégut aux mêmes conditions.

En avril-mai 1759 le sieur de Verdilhac propriétaire au Puy Judaud (également à Vauride, La Vilotte et Roussis) fait construire une chaussée d'étang pour faire un moulin en amont du moulin des Monges. L'abbesse de la Règle s'y oppose, fait faire un plan des lieux<sup>2</sup>, prétend que le nouvel étang est trop près de son moulin et déclare qu'il ne peut subsister. Elle engage une procédure qui se termine le 25 août à son désavantage, par une sentence l'obligeant à payer plus de 500 livres de dépens à son adversaire.

L'abbesse Catherine de Verthamont a préféré un arrangement rapide à une procédure longue et incertaine, en vendant l'étang et le moulin au sieur de Verdilhac, déjà propriétaire du moulin de Guillaumerie. Le nouveau propriétaire le donne à bail le 13 novembre 1759 à Antoine Marat pour 34 setiers de seigle, puis à Jean Bernard, puis en 1769 à un autre Jean Bernard pour 30 livres, et le 5 juillet 1789 au meunier du moulin de Pellet en Bonnac pour 5 ans contre 50 livres de poisson tous les 2 ans et 35 setiers de seigle.

La chaussée construite en 1759 vers le Puy Judaud est rasée. Le moulin qui est encore en activité à la Révolution, figure avec l'étang sur le plan cadastral de 1813. En 1820 il est abandonné ; la chaussée est détruite, l'étang est une pâture et le moulin est en ruine.